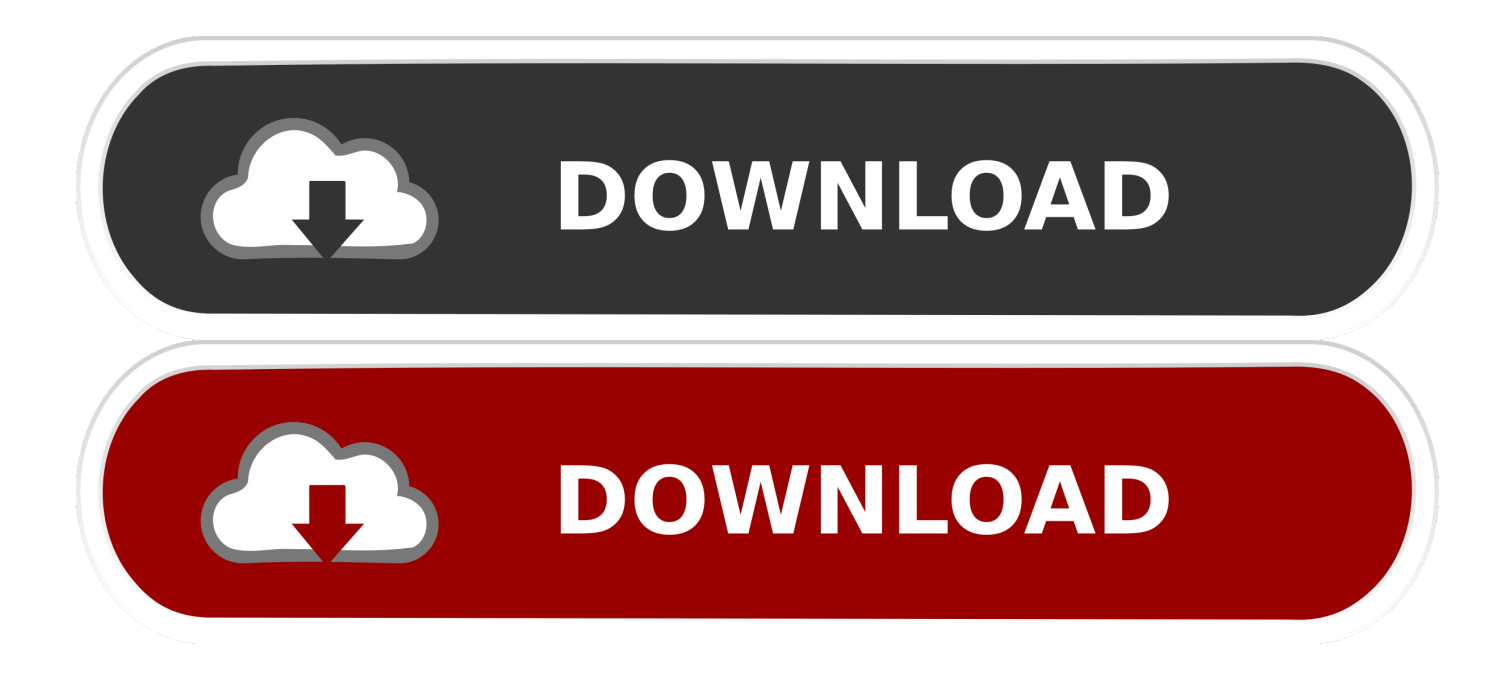

[Introduction To Neural Networks Using Matlab 6 0 S N Sivanandam Sumathi Deepa](http://imgfil.com/17d94h)

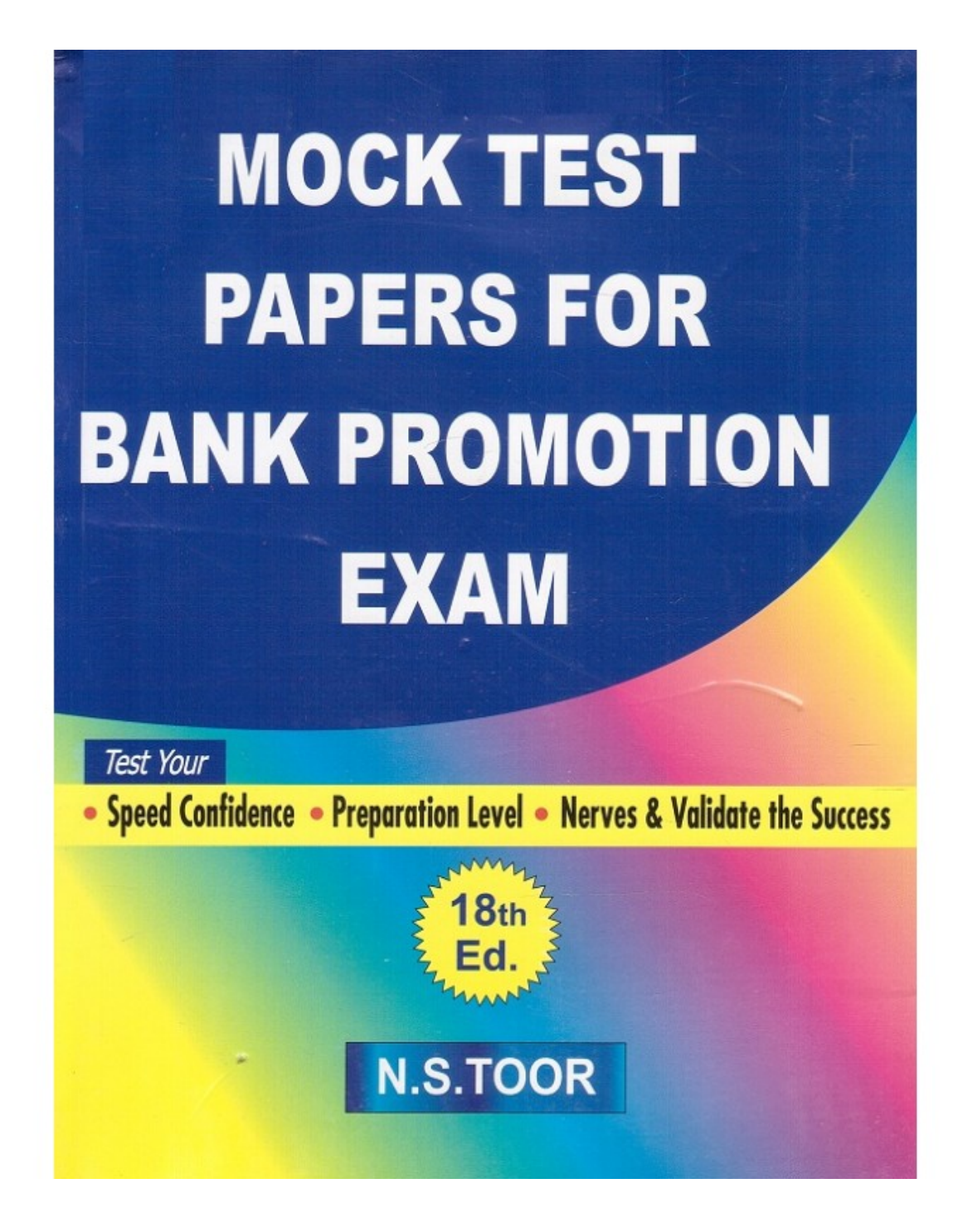

[Introduction To Neural Networks Using Matlab 6 0 S N Sivanandam Sumathi Deepa](http://imgfil.com/17d94h)

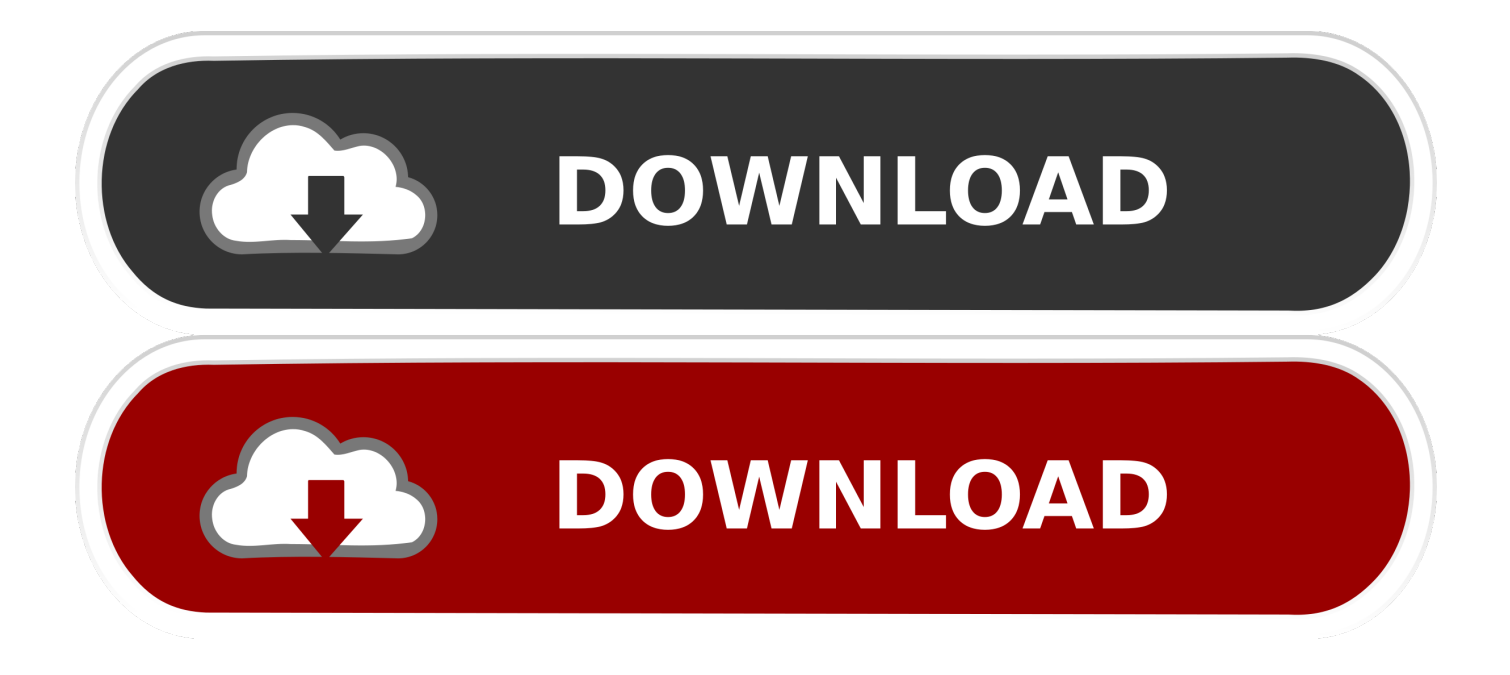

Introduction to neural networks using MATLAB 6.0 By S. N. Sivanandam Sumathi amp Deepa .. . 5 Design LPF and HPF using Op-Amp 741 6 Design Band Pass .... Get the best online deal for. Introduction to Neural Networks Using MATLAB 6.0 . Paperback, S. N. Sivanandam, S. Sumathi, S. N. Deepa) .... Semantic Scholar extracted view of "Introduction to neural networks using MATLAB 6.0" by S. N. Sivanandam et al.. Last date of manuscript submission is December 20, 2019. ... S. N. Sivanandam, Sumathi, Deepa. m, "Introduction to Neural Networks Using Matlab 6. 0" ... Volnei A. Pedroni, "Circuit Design with VHDL", ISBN 0-262-16224-5,Library of Congress ... R. Hunt,L. Lipsman, M. Rosenber, "A Guide to MATLAB for Beginners and .... Home S.N. Sivanandam, S. Sumathi & S.N. Deepa Introduction to Neural Networks Using Matlab 6.0 ... New / Softcover / Quantity Available: 0 ... Introduction To Neural Networks With Matlab 6.0, 1st Edn .... Neural Networks Chapter 4 Perceptron Networks Chapter 5 Adaline and Madaline Networks Chapter 6 Associative .... Introduction to neural networks using. Matlab 6.0 Computer engineering series. Author(S). S. N. Sivanandam (Author) S. Sumathi. (Author) S. N. Deepa (Author).. 082, |a 006.32. 100, |a Sivanandam, S N. 245, |a Introduction to Neural Networks Using MATLAB 6.0 |d by S N Sivanandam, S Sumathi and S N Deepa |z [Text].. Introduction to Fuzzy Logic using MatLab - Sivanandam Sumathi and Deepa. ... S.N. Sivanandam completed his B.E (Electrical and Electronics Engineer- ... His research areas include modeling and simulation, neural networks, fuzzy ..... The membership value is "1" if it belongs to the set or "0" if it is not a member of the set.. Introduction to Neural Networks Using Matlab 6.0 by S Sivanandam, 9780070591127, available at Book Depository with free delivery worldwide. ... Paperback. By (author) S Sivanandam , By (author) S Sumathi. List price: US ... 5 100% (1). 4 0% (0). 3 0% (0). 2 0% (0). 1 0% (0). Book ratings by Goodreads.. Buy sn sivanandam Books Online in India. Login to Enjoy the India's ... Introduction To Neural Networks Using Matlab 6.0 · Sn Sivanandam S .... Get extra 10% discount on Introduction To Neural Networks Using Matlab 6.0 1St Edition.Shop for ... S. N. Sivanandam, S. Sumathi, S. N. Deepa. Language.. Introduction to Neural Networks Using MATLAB 6.0 1st Edition (NEW) ... S N Sivanandam, S Sumathi, S N Deepa ... Chapter 6 Associative Memory Networks. introduction to neural networks using matlab 6.0, Written for undergraduate students in computer ... S N Sivanandam, PSG College of Technology S. Sumathi, PSG College of Technology. Tata McGraw-Hill, 2005. ISBN: 978-0-07-059112-7. Amazon.in - Buy Introduction to Neural Networks Using Matlab 6.0 book online at best prices in India on ... by S Sivanandam (Author), S Sumathi (Author).. Table of contents Chapter 1 Introduction to Neural Networks Chapter 2 Introduction to Artificial ... and Madaline Networks Chapter 6 Associative Memory Networks Chapter 7 Feedback Networks ... S. Sumathi,S.N. Deepa,S.N. Sivanandam.. Introduction To Neural Networks Using MATLAB 6.0 By S. N. Sivanandam Sumathi Amp Deepa-hot.torrent > DOWNLOAD (Mirror #1). Introduction to Neural Networks Using Matlab 6.0 book. ... S Sivanandam,. S. Sumathi. ,. S N Deepa. it was amazing 5.00 · Rating details · 1 rating · 0 reviews. This book is designed for the first course on neural networks. ... 1 rating · 0 reviews.. SN Sivanandam, S Sumathi, SN Deepa. Springer, 2007 ... Introduction to neural networks using Matlab 6.0. SN ... Academic Open Internet Journal 15 (6), 2005.. [10] N Sivanandam, S Sumathi, and S N Deepa, Introduction to Introduction ... dr sn sivanandam introduction to neural networks using matlab 6.0 pdf ..... PDF Creator - PDF4Free v2.0 · www.pdf4free. est generalement silencieux, .... cfa level iii june 2017 study plan prepsmarter topic area 1 2 3 4 5 6 7 8 9 10 .... Introduction to Neural Networks Using Matlab 6.0 by Sivanandam S from Flipkart.com. Only Genuine Products. 30 Day Replacement Guarantee. Free Shipping. 3419e47f14